## 表1 人口問題・少子化対策に関する向こう5カ年の施策展開、並びに平成 28 年度 重点項目

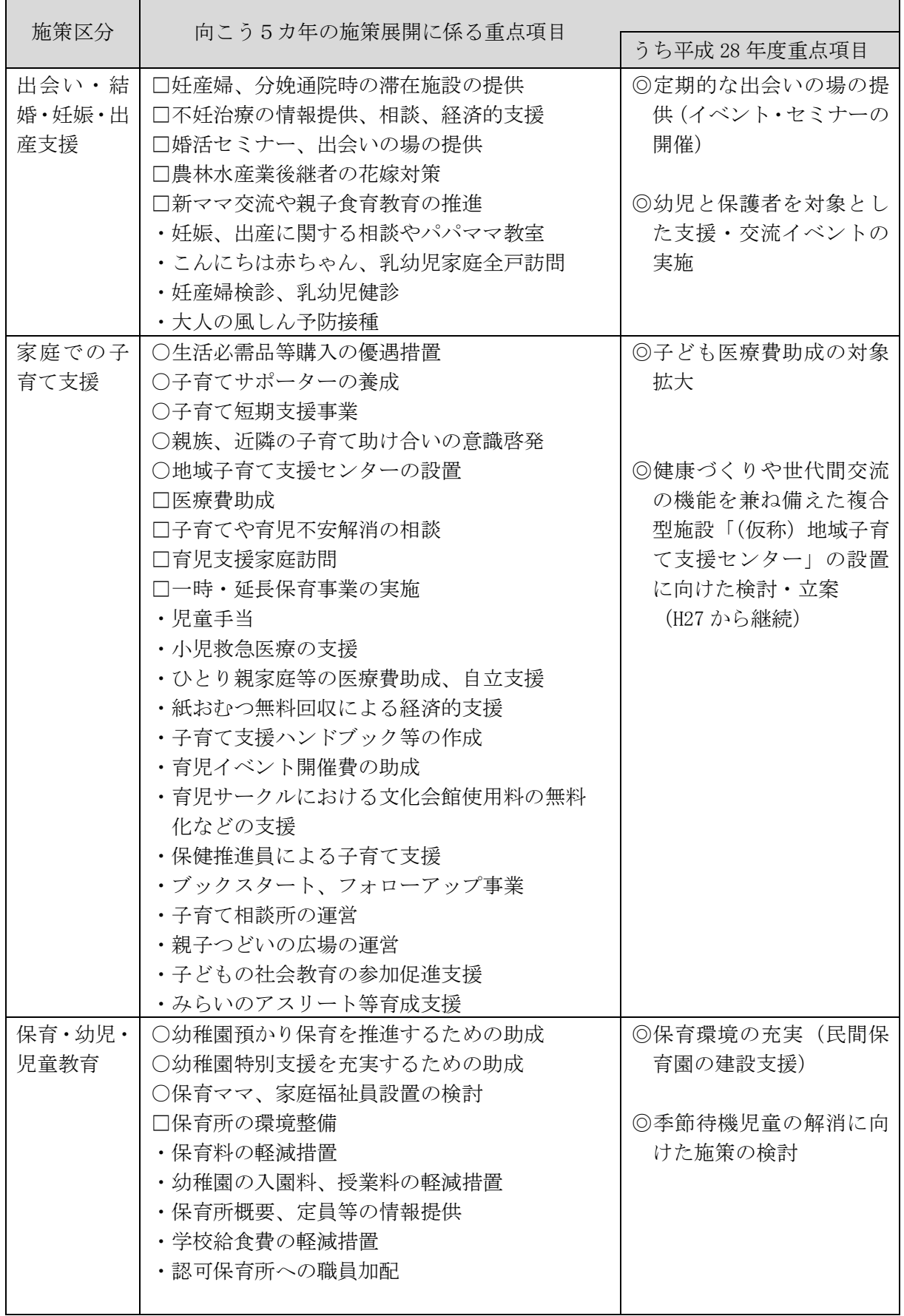

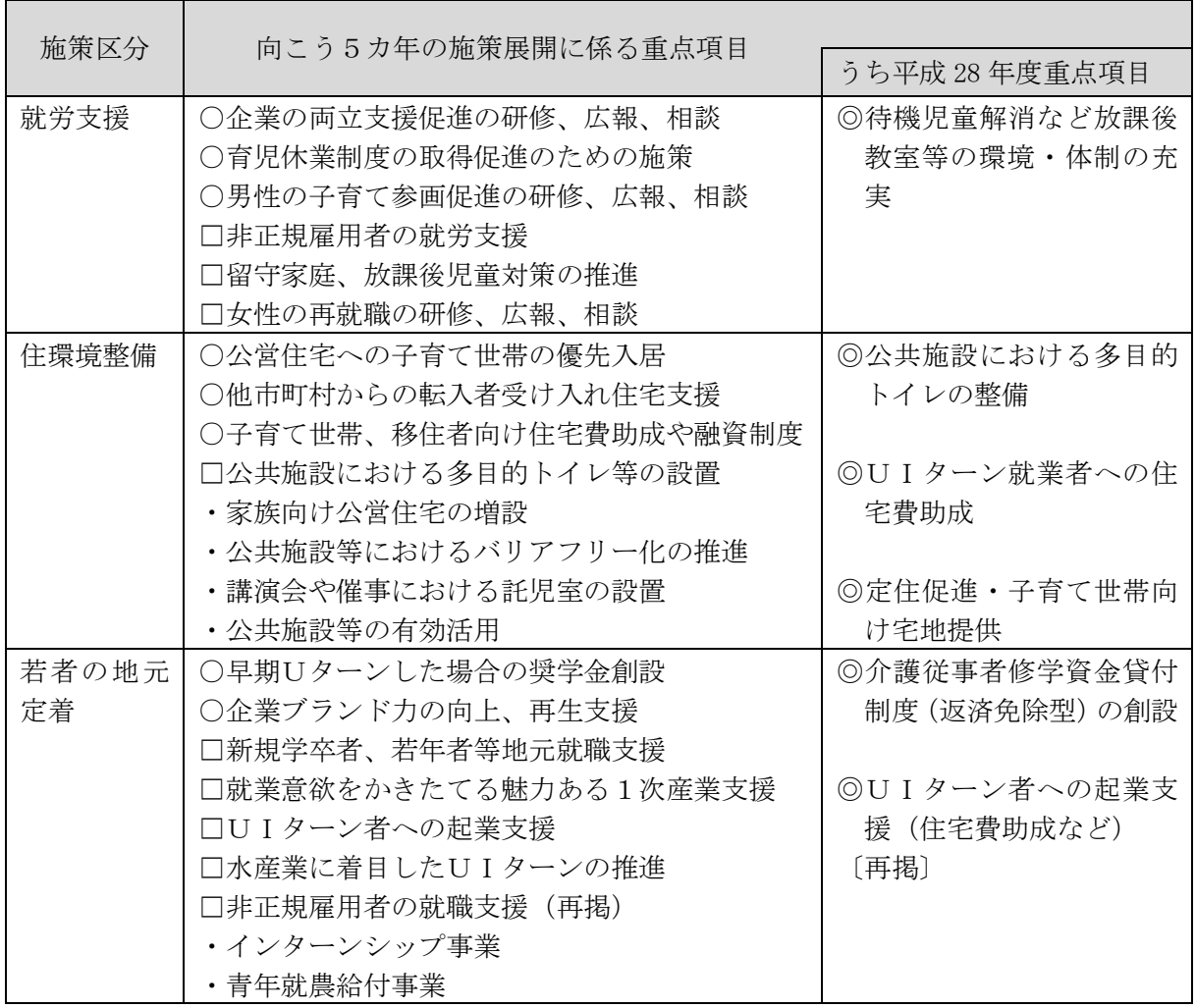

注1)「○印」は、「新規」に施策展開を検討する重点項目である。

注2)「□印」は、既に取り組み実績があるが、今後「拡充」の検討を必要とする重点項目である。

注3)「・印」は、既に取り組み実績があり、今後とも「継続」して施策展開する重点項目である。

注4)「◎印」は、速やかに施策展開を図る「平成 28 年度重点事項」である。

注5)人口問題・少子化対策施策の推進に当たっては、ふるさと納税制度を積極的に活用する。 (平成 27 年 10 月より"住み続けれる「安心」と「支え合い」のまちづくりプロジェクト"を寄 附メニューへ設定)